## Formal and Executable Contracts for Transaction-Level Modeling in SystemC

Tayeb Bouhadiba, Florence Maraninchi, Giovanni Funchal (Verimag/Grenoble INP/STMicroelectronics)

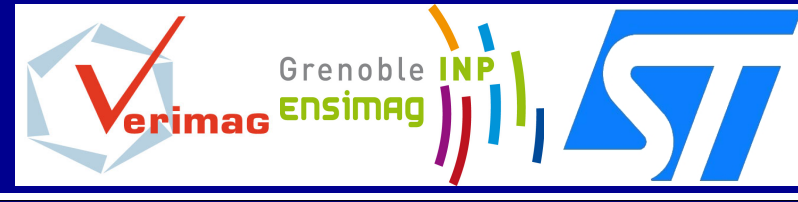

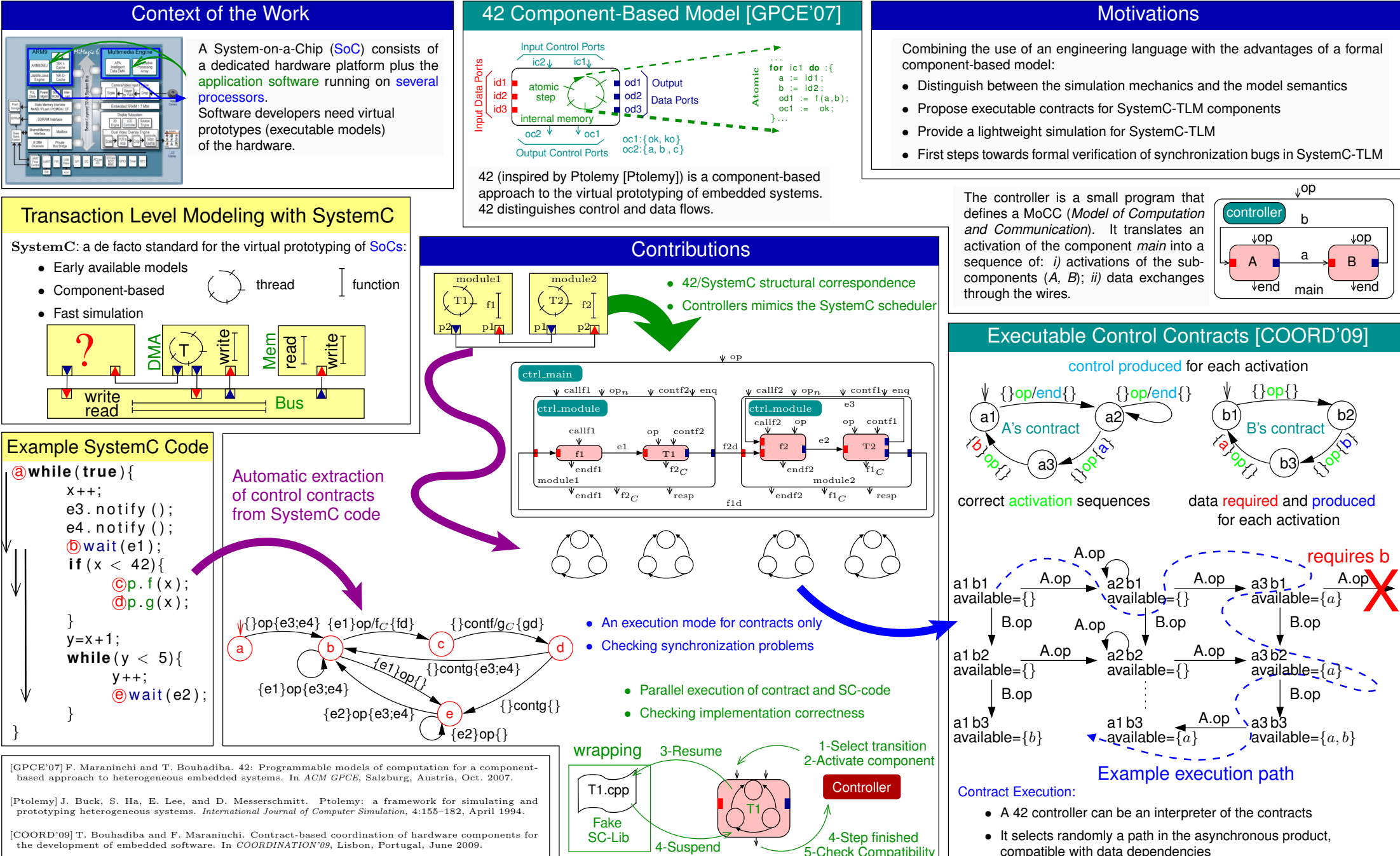